### **ABSTRAK**

<span id="page-0-0"></span>Pada apotek x, terdapat permasalahan dalam hal pencatatan stok obat, baik untuk pengurangan jumlah obat (berdasarkan perubahan satuan obat dan pengurangan berdasarkan pengeluaran obat) maupun penambahan jumlah obat yang mengakibatkan kerugian dikarenakan data jumlah obat yang tidak akurat dengan jumlah obat nyata yang ada. Salah satu solusi yang dapat digunakan adalah membuat sebuah aplikasi berbasis komputer untuk mengelola data stok obat. Rancangan aplikasi menggunakan permodelan UML dan ERD untuk rancangan basis datanya. Rancangan aplikasi yang dihasilkan, diimplementasikan menggunakan NetBeans 8.1 untuk penulisan kode program berbasis bahasa pemrograman Java dan MySql 5.5.27 untuk basis data . Aplikasi ini dibuat dengan penambahan fitur untuk mengkonversi jumlah stok antar satuan obat, mengelola data obat, mengelola data pemasok, mengelola data pengguna dan mengelola data konsumen. Untuk menguji aplikasi yang dirancang dan dihasilkan, digunakan metode pengujian *Black Box Testing*. Berdasarkan hasil pengujian, aplikasi yang dibuat telah berhasil mencatat stok obat keluar, stok obat masuk, perubahan stok obat dan pencatatan stok obat akhir.

Kata kunci: Aplikasi Stok Apotek, Apotek, Stok

#### **ABSTRACT**

<span id="page-1-0"></span>*In pharmacy x, there are problems in their logging steady, both for reduced amount of drugs (based on changes of drug and reducing spending on drugs) as well as an increase in the number of drugs that resulted in the loss, because data amount of drugs that are not accurate with amount of drugs at the real stock. One of the solution that can be used to make an application computer based- to manage inventory data drugs. The design applications using modeling UML and ERD to*  design a base depth. The design application is produced, implemented using *netbeans 8.1 for writing program code based programming language Java and MySql 5.5.27 for data base. This application is made with additional features in stocks to convert between units of drugs, manage data drugs, manage data suppliers, managing user data and manage customer data. To test applications that are designed and produced, used testing method Black Box Testing. Based on test result, applications that are made, which posted steady out, the drugs enter, changes in stock medicine and logging last steady.*

Key words: Applications In stock Pharmacy, pharmacy, The stock, Stock

## **DAFTAR ISI**

<span id="page-2-0"></span>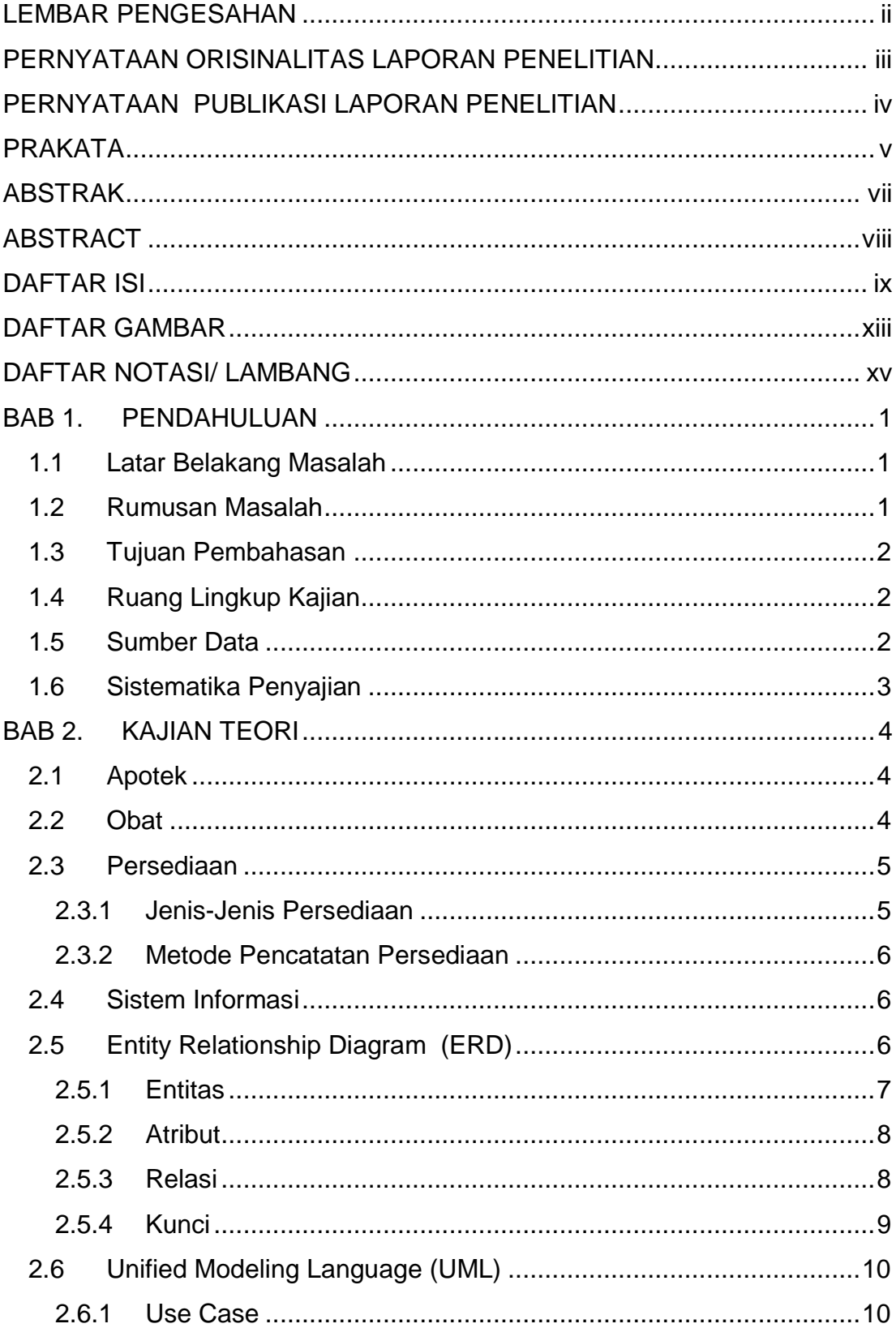

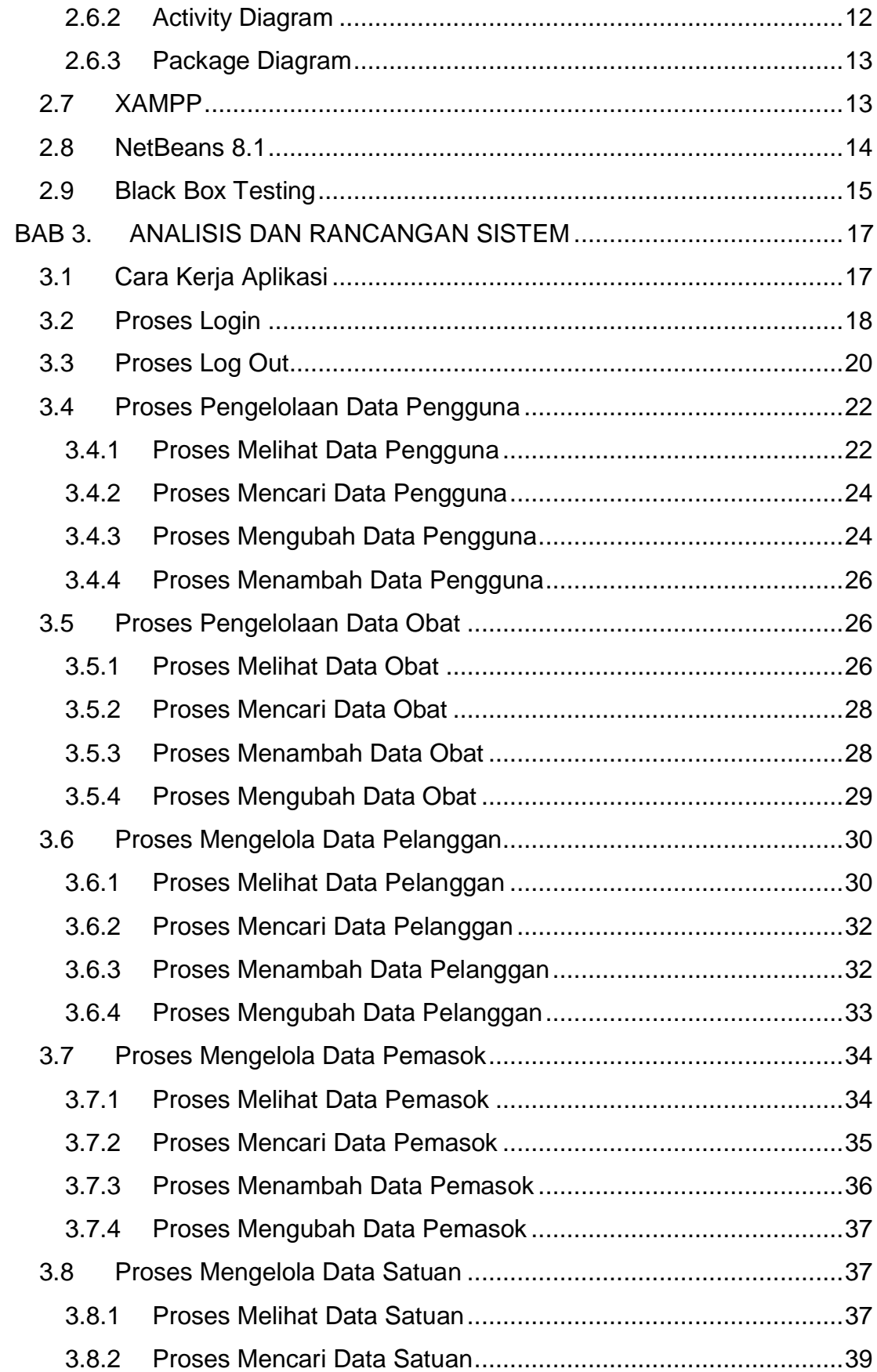

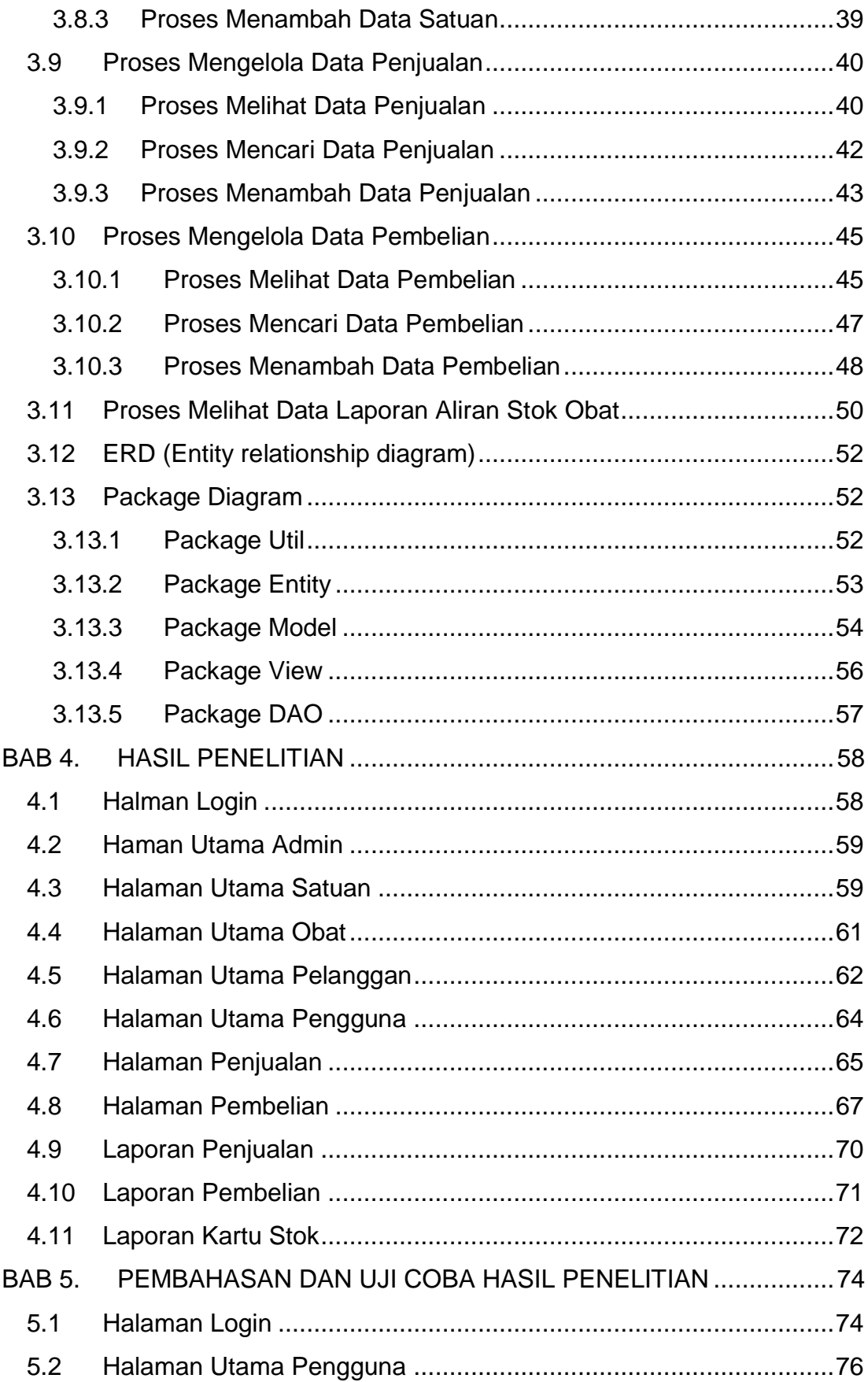

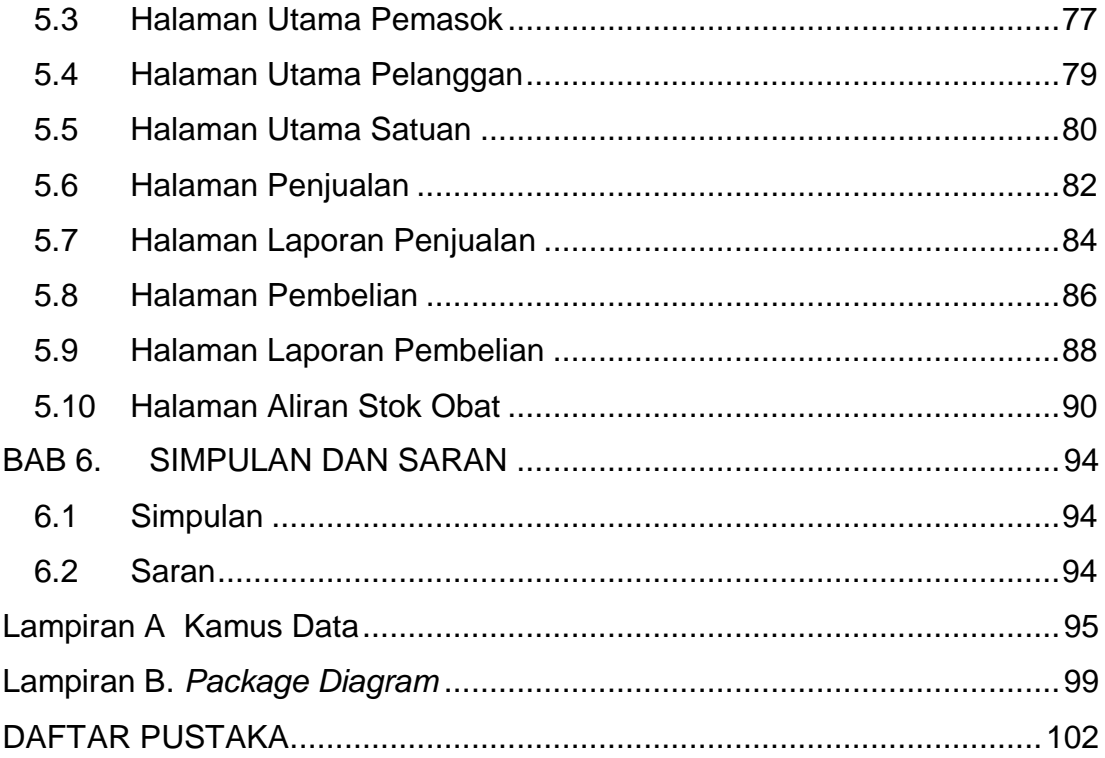

## **DAFTAR GAMBAR**

<span id="page-6-0"></span>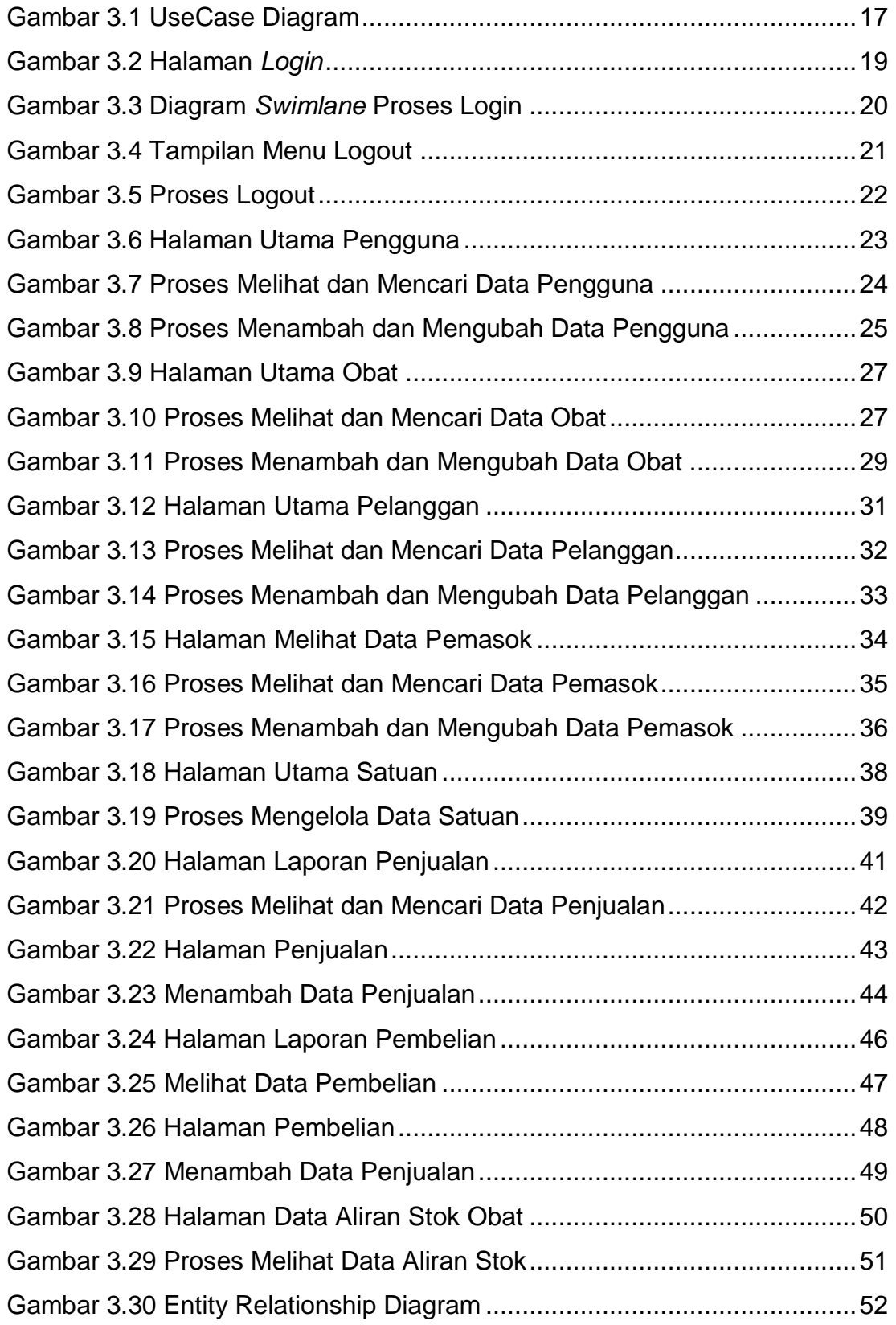

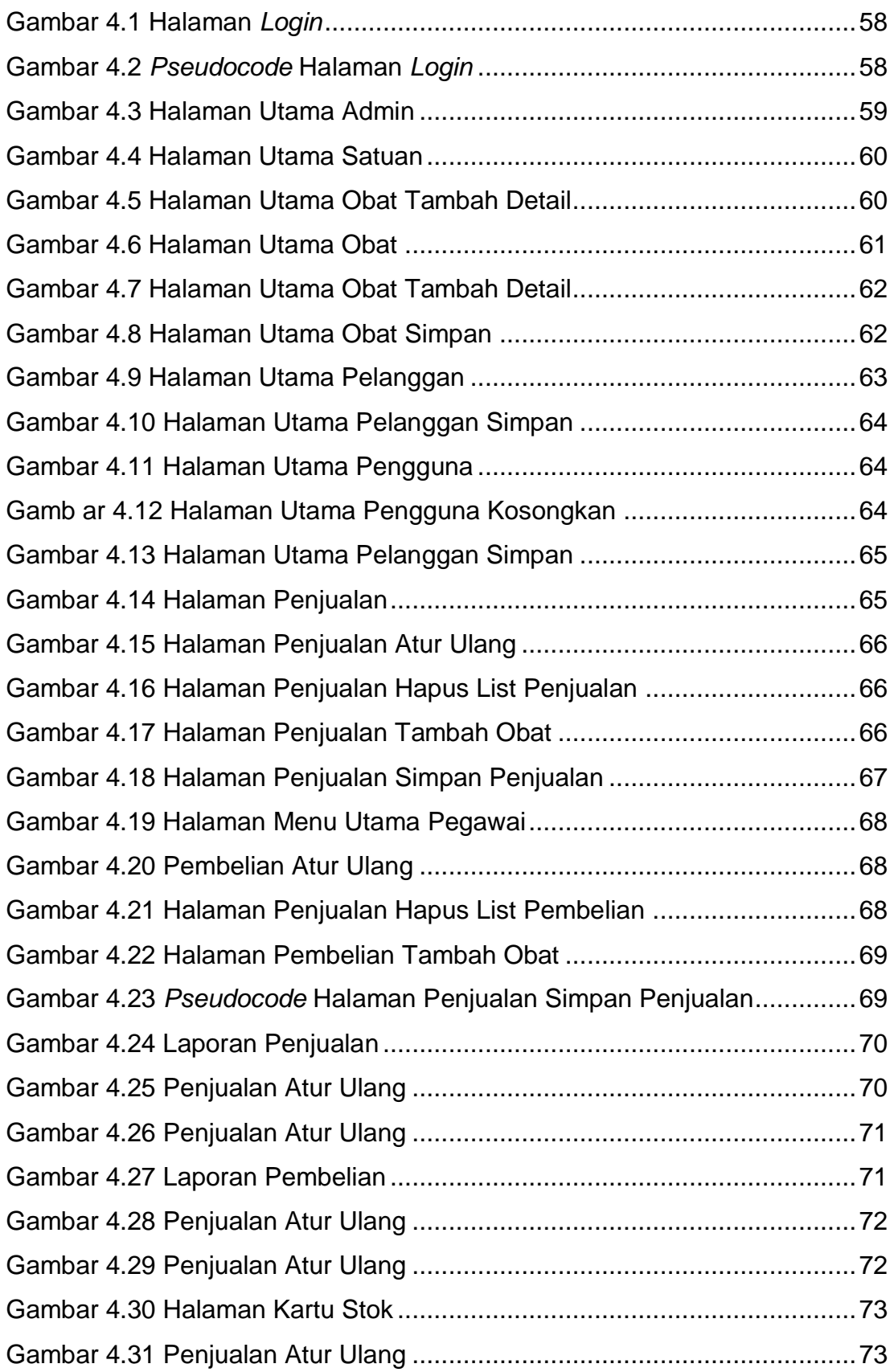

# **DAFTAR NOTASI/ LAMBANG**

<span id="page-8-0"></span>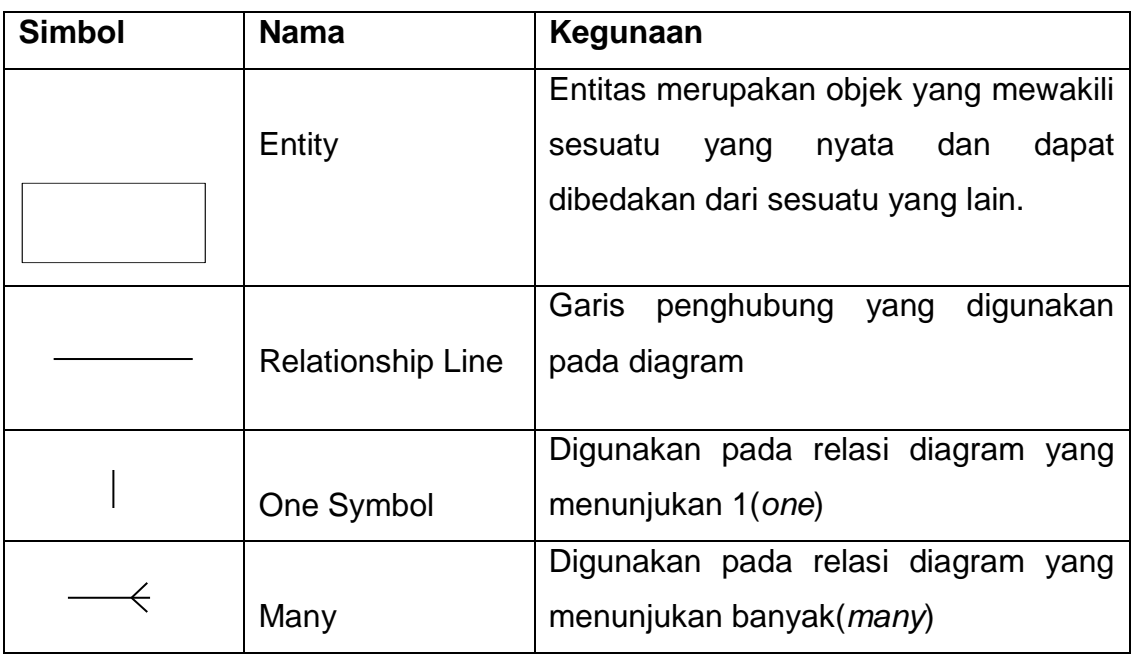

## **Entity Relationship Diagram**

### **USE CASE**

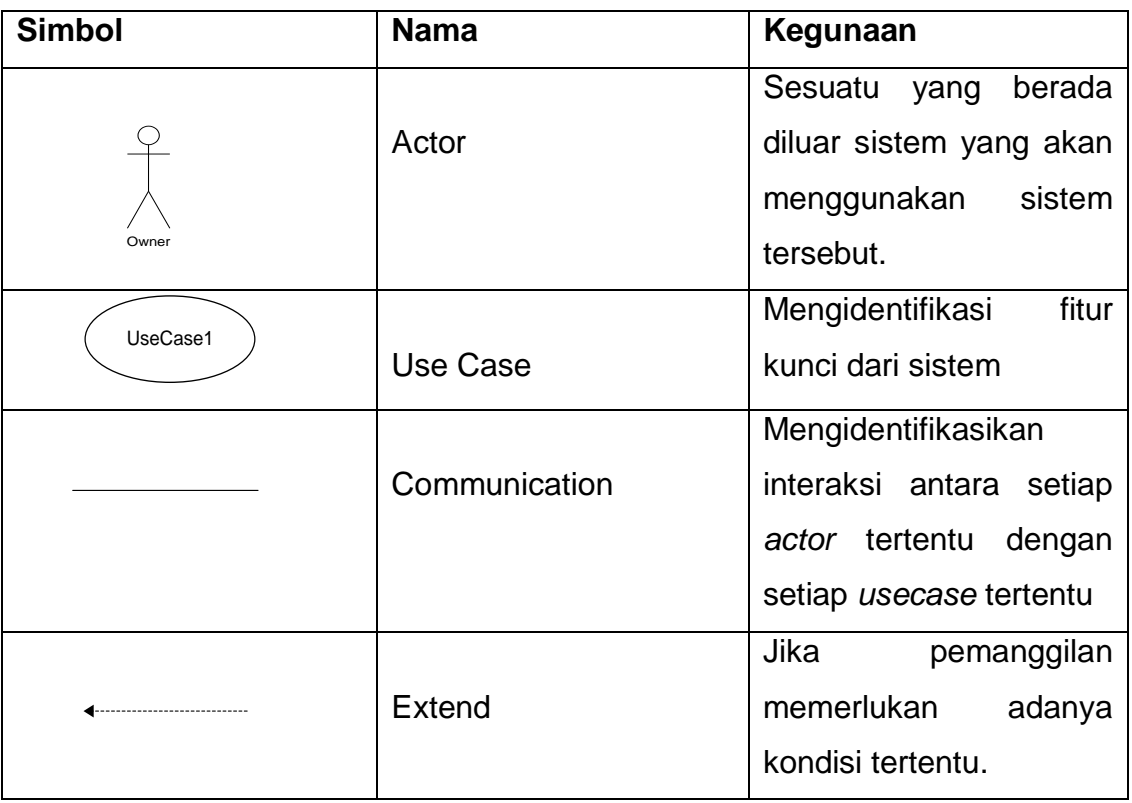

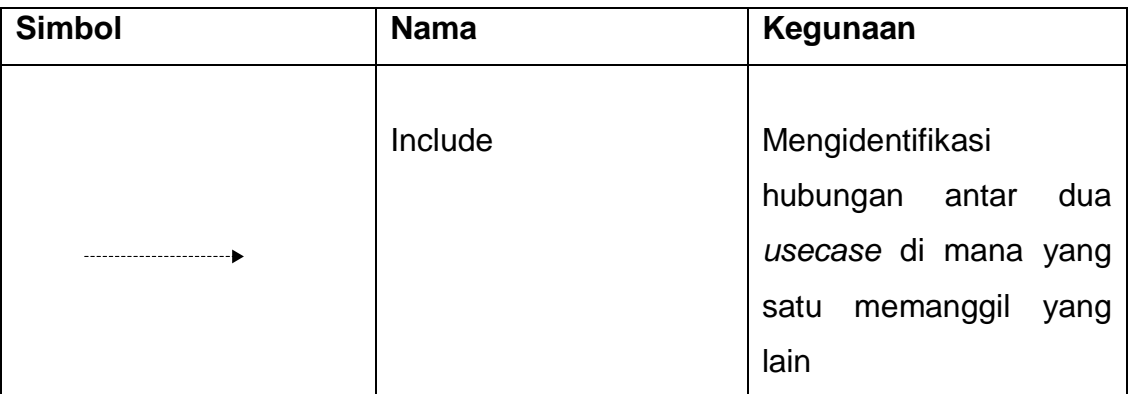

### **ACTIVITY DIAGRAM**

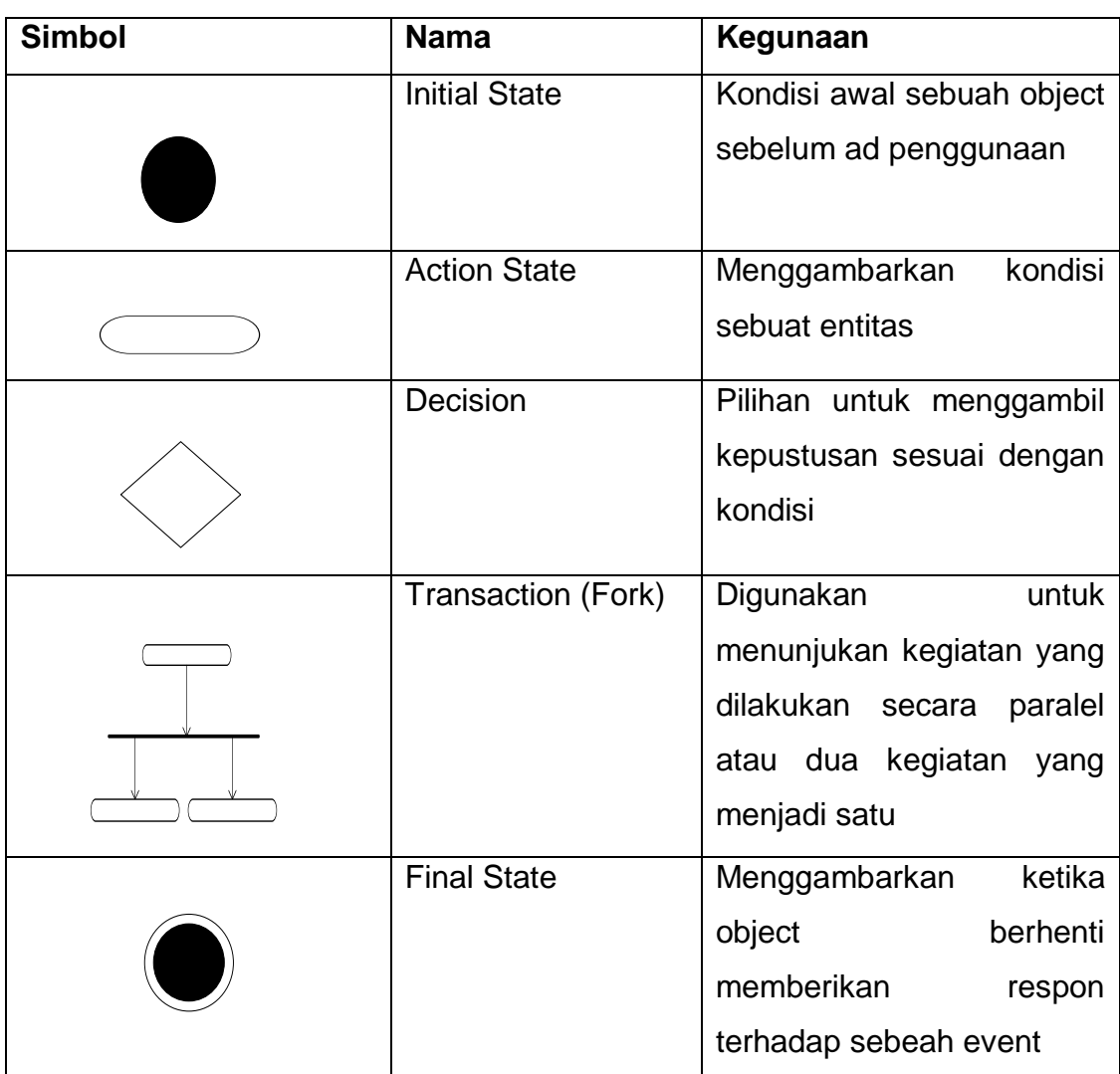